# aiosonic

Release 0.5.2

**Johanderson Mogollon** 

Dec 08, 2019

# **CONTENTS**

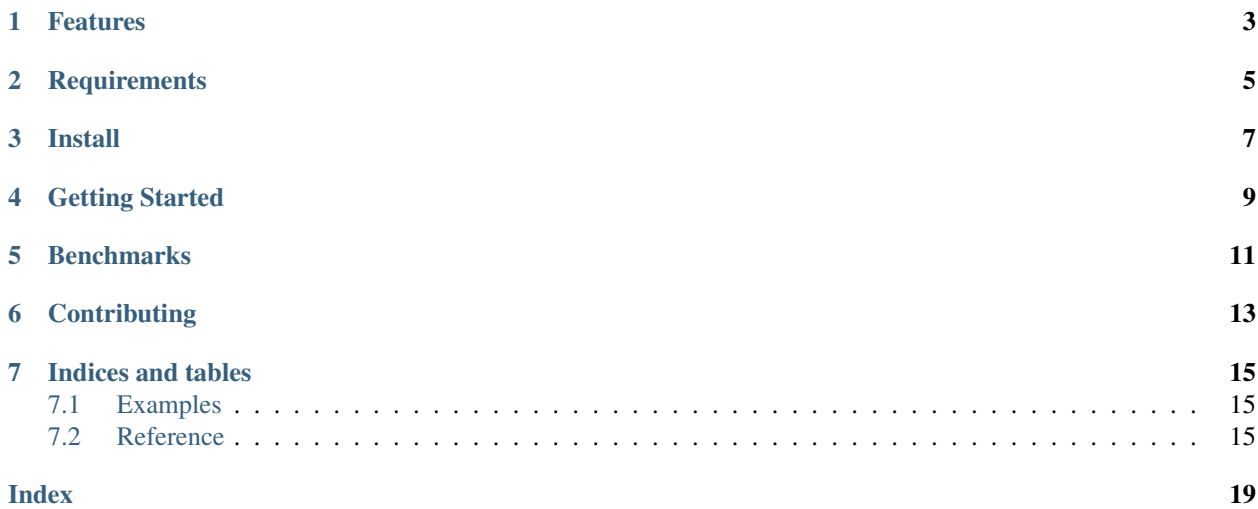

Really Fast asynchronus HTTP 1.1 client, Support for http 2.0 is planned. Current version is 0.5.2. Repo is hosted at [Github.](https://github.com/sonic182/aiosonic)

### **ONE**

### **FEATURES**

- <span id="page-6-0"></span>• Keepalive and Smart Pool of Connections
- Multipart File Uploads
- Chunked responses handling
- Chunked requests
- Fully type annotated.
- Connection Timeouts
- Automatic Decompression
- Follow Redirects
- 100% test coverage.

**TWO**

# **REQUIREMENTS**

<span id="page-8-0"></span>• Python $>=3.6$ 

**THREE** 

**INSTALL** 

<span id="page-10-0"></span> $|$ \$ pip install aiosonic

#### **FOUR**

#### **GETTING STARTED**

```
import asyncio
import aiosonic
import json
async def run():
   """Start."""
    # Sample get request
   response = await aiosonic.get('https://www.google.com/')
   assert response.status_code == 200
   assert 'Google' in (await response.text())
   url = "https://postman-echo.com/post"
   posted_data = {'foo': 'bar'}
    # post data as multipart form
    response = await aiosonic.post(url, data=posted_data)
   assert response.status_code == 200
   data = json.loads(await response.content())
   assert data['form'] == posted_data
    # posted as json
   response = await aiosonic.post(url, json=posted_data)
   assert response.status_code == 200
   data = json.loads(await response.content())
   assert data['json'] == posted_data
    # Sample get request + timeout
   from aiosonic.timeout import Timeouts
    timeouts = Timeouts(
       sock_read=10,
       sock_connect=3
   )
   response = await aiosonic.get('https://www.google.com/', timeouts=timeouts)
   assert response.status_code == 200
   assert 'Google' in (await response.text())
   print('success')
if __name__ == '__main__':
    loop = asyncio.get_event_loop()
```
(continues on next page)

(continued from previous page)

loop.run\_until\_complete(run())

**FIVE**

### **BENCHMARKS**

<span id="page-14-0"></span>The numbers speak for themselves

```
$ python tests/performance.py
doing tests...
{
"aiohttp": "1000 requests in 247.47 ms",
"requests": "1000 requests in 3625.10 ms",
"aiosonic": "1000 requests in 80.09 ms",
"aiosonic cyclic": "1000 requests in 128.71 ms",
"httpx": "1000 requests in 528.73 ms"
}
aiosonic is 209.00% faster than aiohttp
aiosonic is 4426.34% faster than requests
aiosonic is 60.70% faster than aiosonic cyclic
aiosonic is 560.17% faster than httpx
```
### **SIX**

### **CONTRIBUTING**

<span id="page-16-0"></span>1. Fork

2. create a branch *feature/your\_feature*

3. commit - push - pull request

Thanks :)

#### **SEVEN**

### **INDICES AND TABLES**

- <span id="page-18-3"></span><span id="page-18-0"></span>• genindex
- modindex
- search

# <span id="page-18-1"></span>**7.1 Examples**

TODO

### <span id="page-18-2"></span>**7.2 Reference**

TODO: get better this page

#### **7.2.1 Methods**

```
async aiosonic.request(url: str, method: str = 'GET', headers: Union[Dict[str, str], List[Tuple[str,
                              str]], aiosonic.HttpHeaders] = None, params: Union[Dict[str,
                              str], Sequence[Tuple[str, str]]] = None, data: Union[str, bytes,
                              dict, tuple, AsyncIterator[bytes], Iterator[bytes]] = None, connec-
                              tor: aiosonic.connectors.TCPConnector = None, multipart: bool =
                              False, verify: bool = True, ssl: ssl.SSLContext = None, timeouts:
                              aiosonic.timeout.Timeouts = None, follow: bool = False, http2: bool =
                              False) \rightarrow aiosonic.HttpResponse
```
Do http request.

#### Params:

- url: url of request
- method: Http method of request
- headers: headers to add in request
- params: query params to add in request if not manually added
- data: Data to be sent, this param is ignored for get requests.
- connector: TCPConnector to be used if provided
- multipart: Tell aiosonic if request is multipart
- <span id="page-19-0"></span>• verify: parameter to indicate whether to verify ssl
- ssl: this parameter allows to specify a custom ssl context
- timeouts: parameter to indicate timeouts for request
- follow: parameter to indicate whether to follow redirects
- http2: flag to indicate whether to use http2 (experimental)

**async** aiosonic.**get**(*url: str, headers: Union[Dict[str, str], List[Tuple[str, str]], aiosonic.HttpHeaders] = None, params: Union[Dict[str, str], Sequence[Tuple[str, str]]] = None, connector: aiosonic.connectors.TCPConnector = None, verify: bool = True, ssl: ssl.SSLContext = None, timeouts: aiosonic.timeout.Timeouts = None, follow: bool*  $= False, http2: bool = False)$   $\rightarrow$  aiosonic.HttpResponse

Do get http request.

**async** aiosonic.**post**(*url: str, data: Union[str, bytes, dict, tuple, AsyncIterator[bytes], Iterator[bytes]] = None, headers: Union[Dict[str, str], List[Tuple[str, str]], aiosonic.HttpHeaders] = None, json: dict = None, params: Union[Dict[str, str], Sequence[Tuple[str, str]]] = None, connector: aiosonic.connectors.TCPConnector = None, json\_serializer=<function dumps>, multipart: bool = False, verify: bool = True, ssl: ssl.SSLContext = None, timeouts: aiosonic.timeout.Timeouts = None, follow: bool = False, http2: bool =*  $False \rightarrow$  aiosonic.HttpResponse

Do post http request.

**async** aiosonic.**put**(*url: str, data: Union[str, bytes, dict, tuple, AsyncIterator[bytes], Iterator[bytes]] = None, headers: Union[Dict[str, str], List[Tuple[str, str]], aiosonic.HttpHeaders] = None, json: dict = None, params: Union[Dict[str, str], Sequence[Tuple[str, str]]] = None, connector: aiosonic.connectors.TCPConnector = None, json\_serializer=<function dumps>, multipart: bool = False, verify: bool = True, ssl: ssl.SSLContext = None, timeouts: aiosonic.timeout.Timeouts = None, follow: bool = False, http2: bool = False*)  $\rightarrow$  aiosonic.HttpResponse

Do put http request.

**async** aiosonic.**patch**(*url: str, data: Union[str, bytes, dict, tuple, AsyncIterator[bytes], Iterator[bytes]] = None, headers: Union[Dict[str, str], List[Tuple[str, str]], aiosonic.HttpHeaders] = None, json: dict = None, params: Union[Dict[str, str], Sequence[Tuple[str, str]]] = None, connector: aiosonic.connectors.TCPConnector = None, json\_serializer=<function dumps>, multipart: bool = False, verify: bool = True, ssl: ssl.SSLContext = None, timeouts: aiosonic.timeout.Timeouts = None, follow: bool = False, http2:*  $bool = False$ )  $\rightarrow$  aiosonic.HttpResponse

Do patch http request.

**async** aiosonic.**delete**(*url: str, data: Union[str, bytes, dict, tuple, AsyncIterator[bytes], Iterator[bytes]] = b", headers: Union[Dict[str, str], List[Tuple[str, str]], aiosonic.HttpHeaders] = None, json: dict = None, params: Union[Dict[str, str], Sequence[Tuple[str, str]]] = None, connector: aiosonic.connectors.TCPConnector = None, json\_serializer=<function dumps>, multipart: bool = False, verify: bool = True, ssl: ssl.SSLContext = None, timeouts: aiosonic.timeout.Timeouts = None, follow: bool = False, http2: bool = False*) → aiosonic.HttpResponse

Do delete http request.

#### <span id="page-20-0"></span>**7.2.2 Classes**

```
class aiosonic.HttpHeaders(data=None, **kwargs)
     Http headers dict.
```
**class** aiosonic.**HttpResponse**

Custom HttpResponse class for handling responses.

#### Properties:

- status\_code (int): response status code
- headers (HttpHeaders): headers in case insensitive dict
- raw\_headers (List[Tuple[bytes, bytes]]): headers as raw format

```
async content() → bytes
    Read response body.
```

```
async json(json_decoder=<function loads>) → dict
    Read response body.
```
**read\_chunks**() → AsyncIterator[bytes] Read chunks from chunked response.

**property status\_code** Get status code.

```
async text() → str
    Read response body.
```

```
class aiosonic.timeout.Timeouts(sock_connect: Optional[float] = 5, sock_read: Optional[float]
                                          = 30, pool_acquire: Optional[float] = None, request_timeout:
```
*Optional[float] = 60*)

Timeouts class wrapper.

#### **7.2.3 Types**

```
aiosonic.DataType = typing.Union[str, bytes, dict, tuple, typing.AsyncIterator[bytes], typ:
    The central part of internal API.
```
This represents a generic version of type 'origin' with type arguments 'params'. There are two kind of these aliases: user defined and special. The special ones are wrappers around builtin collections and ABCs in collections.abc. These must have 'name' always set. If 'inst' is False, then the alias can't be instantiated, this is used by e.g. typing.List and typing.Dict.

```
aiosonic.HeadersType = typing.Union[typing.Dict[str, str], typing.List[typing.Tuple[str, st
    Headers
```
### **INDEX**

# <span id="page-22-0"></span>C

content() (*aiosonic.HttpResponse method*), [17](#page-20-0)

### D

DataType (*in module aiosonic*), [17](#page-20-0) delete() (*in module aiosonic*), [16](#page-19-0)

# G

get() (*in module aiosonic*), [16](#page-19-0)

# $H$

HeadersType (*in module aiosonic*), [17](#page-20-0) HttpHeaders (*class in aiosonic*), [17](#page-20-0) HttpResponse (*class in aiosonic*), [17](#page-20-0)

### J

json() (*aiosonic.HttpResponse method*), [17](#page-20-0)

### P

patch() (*in module aiosonic*), [16](#page-19-0) post() (*in module aiosonic*), [16](#page-19-0) put() (*in module aiosonic*), [16](#page-19-0)

# R

read\_chunks() (*aiosonic.HttpResponse method*), [17](#page-20-0) request() (*in module aiosonic*), [15](#page-18-3)

# S

status\_code() (*aiosonic.HttpResponse property*), [17](#page-20-0)

# T

text() (*aiosonic.HttpResponse method*), [17](#page-20-0) Timeouts (*class in aiosonic.timeout*), [17](#page-20-0)